# **Ejercicios de Cronogramas**

#### **Ejercicio 1**

Para el siguiente programa:

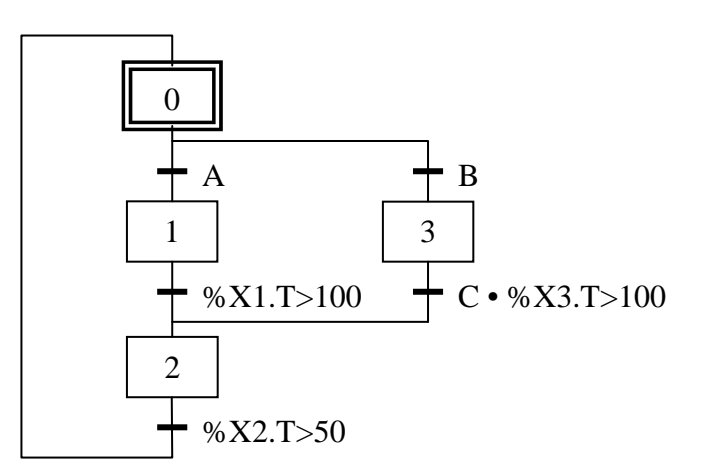

%M10  $(S)$ 

**Etapa 1:** 

Acción al activar

Acción continua

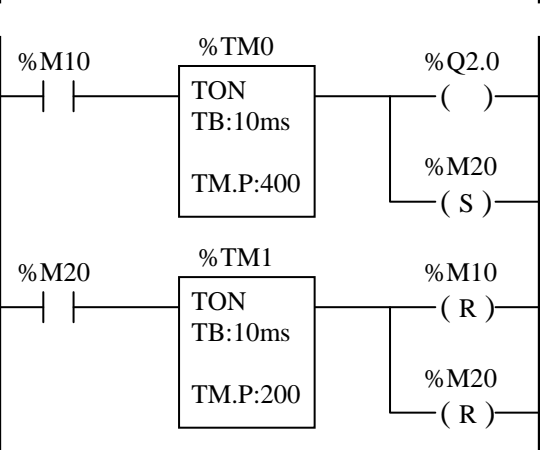

#### **Etapa 2:**

Acción al activar: SET %Q2.3;

Acción al desactivar: RESET %Q2.3;

**Etapa 3:** 

%Q2.1:=%X3.T>=20 AND %X3.T<60; %Q2.2:=NOT %Q2.1;

Acción al desactivar: RESET %Q2.1; RESET %Q2.2;

#### **Tratamiento posterior:**

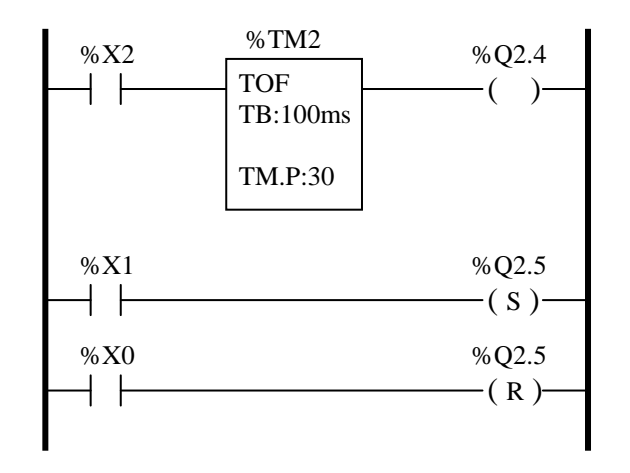

Dibujar la evolución temporal de las salidas en función de las entradas para los siguientes casos:

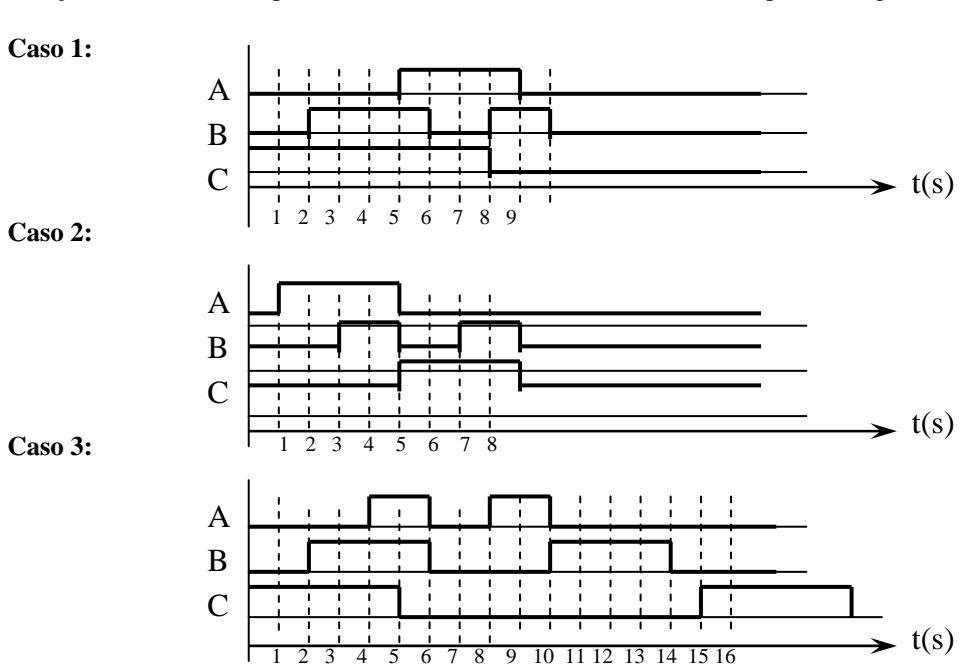

Dado el siguiente programa:

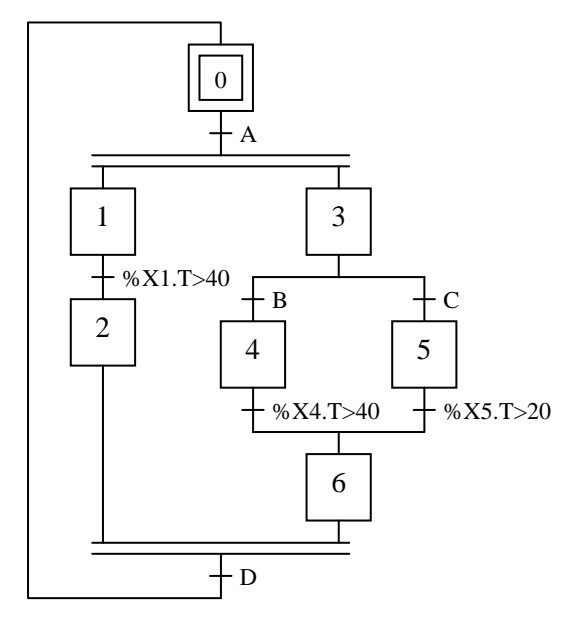

# **Tratamiento posterior:**

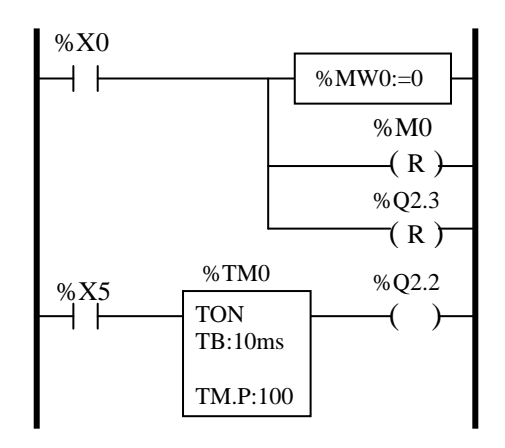

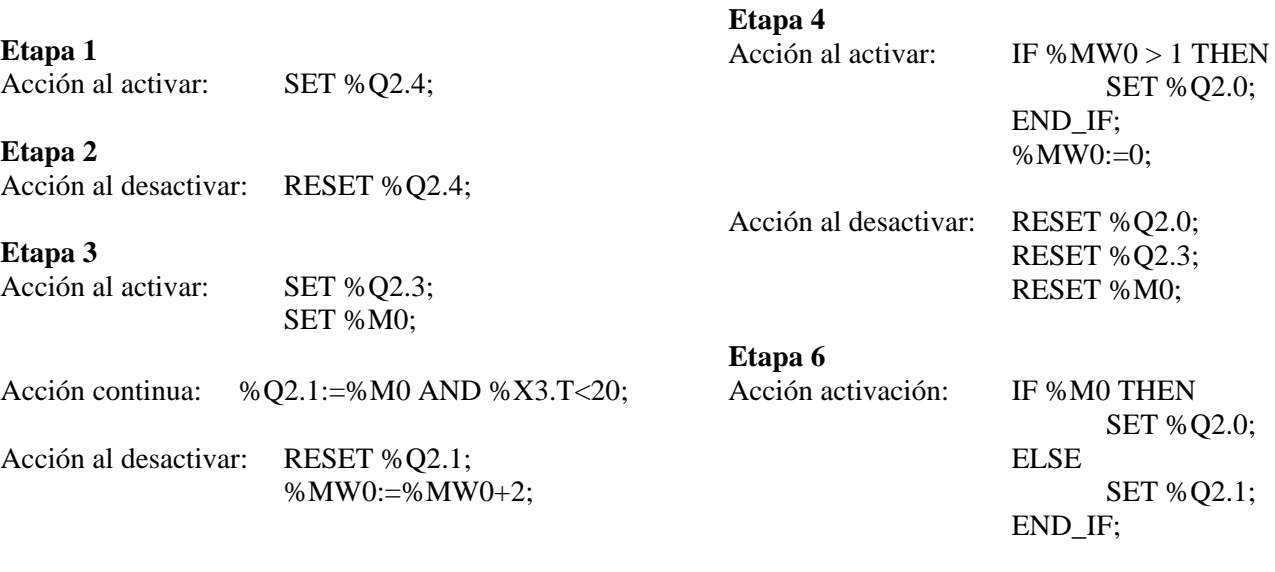

Acción al desactivar: RESET %Q2.0;

RESET %Q2.1;

Dibujar la evolución temporal de la salidas en función de las entradas para los siguientes casos:

**Caso 1:** 

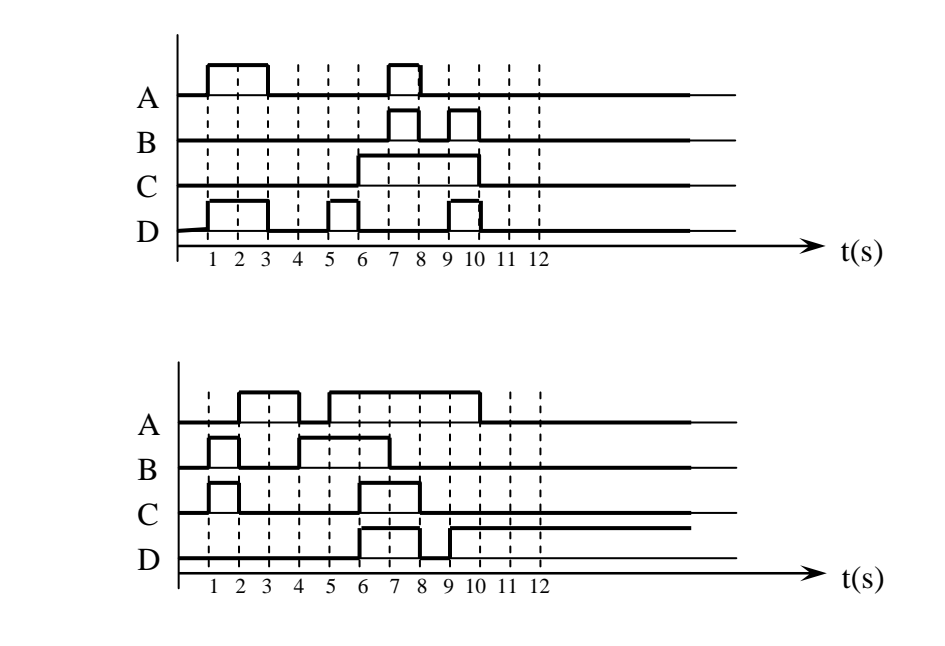

**Caso 2:** 

Dado el siguiente programa:

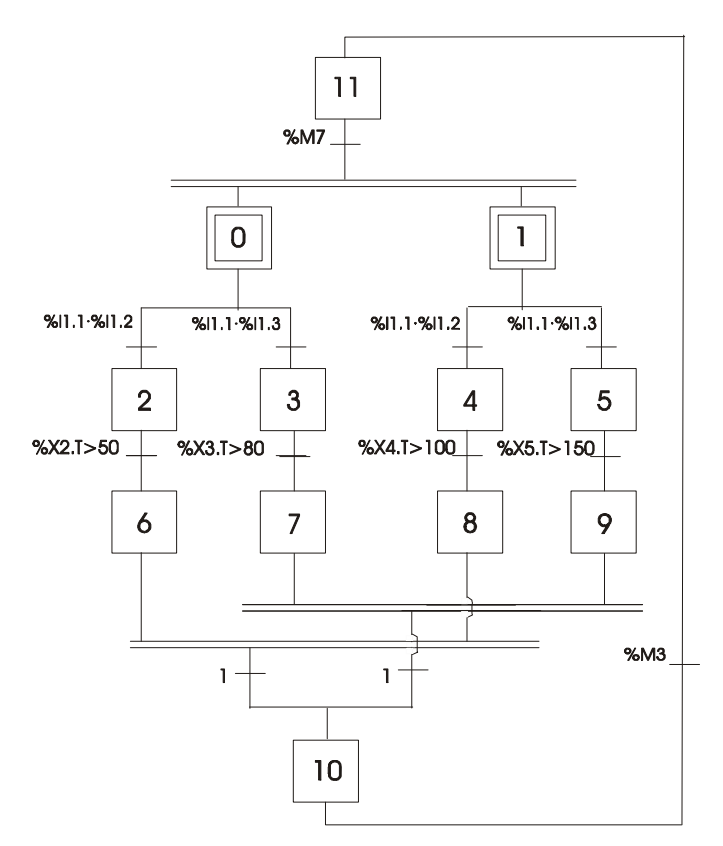

| Etapa 2<br>Acción continua: | %Q2.1 |
|-----------------------------|-------|
| Etapa 3<br>Acción continua: | %Q2.1 |
| Etapa 4<br>Acción continua: | %Q2.2 |
| Etapa 5<br>Acción continua: | %Q2.2 |

**Etapa 10**  Acción continua:

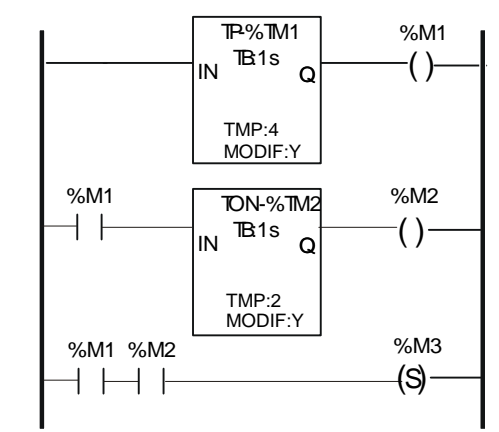

### **Etapa 11** Acción al activar:

Acción continua:

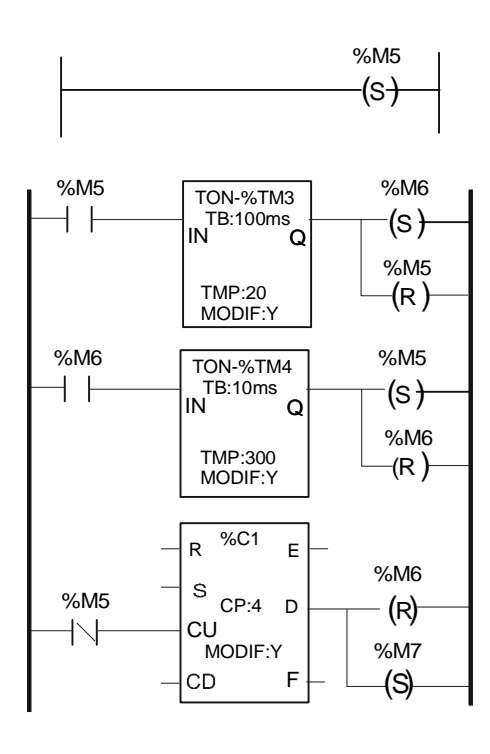

Tratamiento posterior:

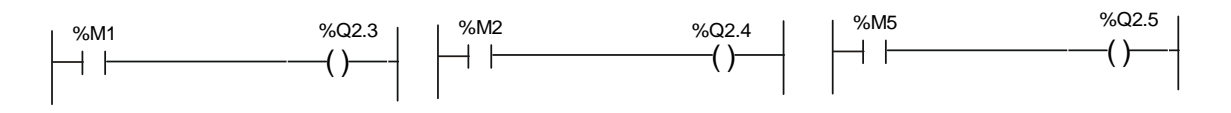

Notas:

- las señales %I1.x, son las entradas, las %Mx, bits de memoria y %Q2.x salidas
- la base de tiempos de la evolución de entradas es de 1s.
- en la etapa cero se resetean todas las salidas y las marcas de memoria
- detallar los tiempos de activación / desactivación de las salidas

**Se pide:** Dibujar la evolución temporal de las salidas en función de las entradas para los siguientes casos:

Caso 1

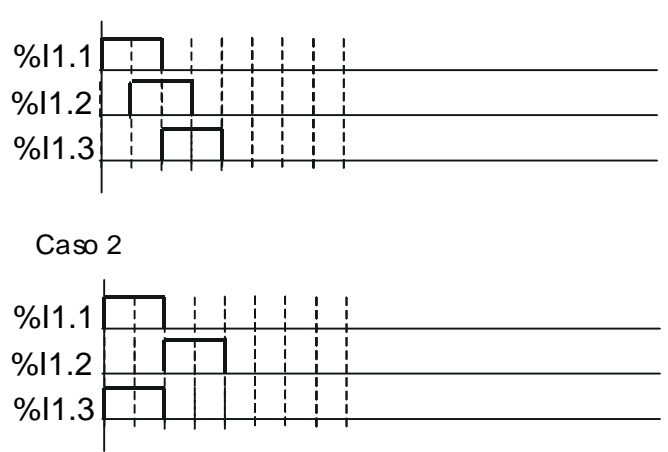

Dado el siguiente programa:

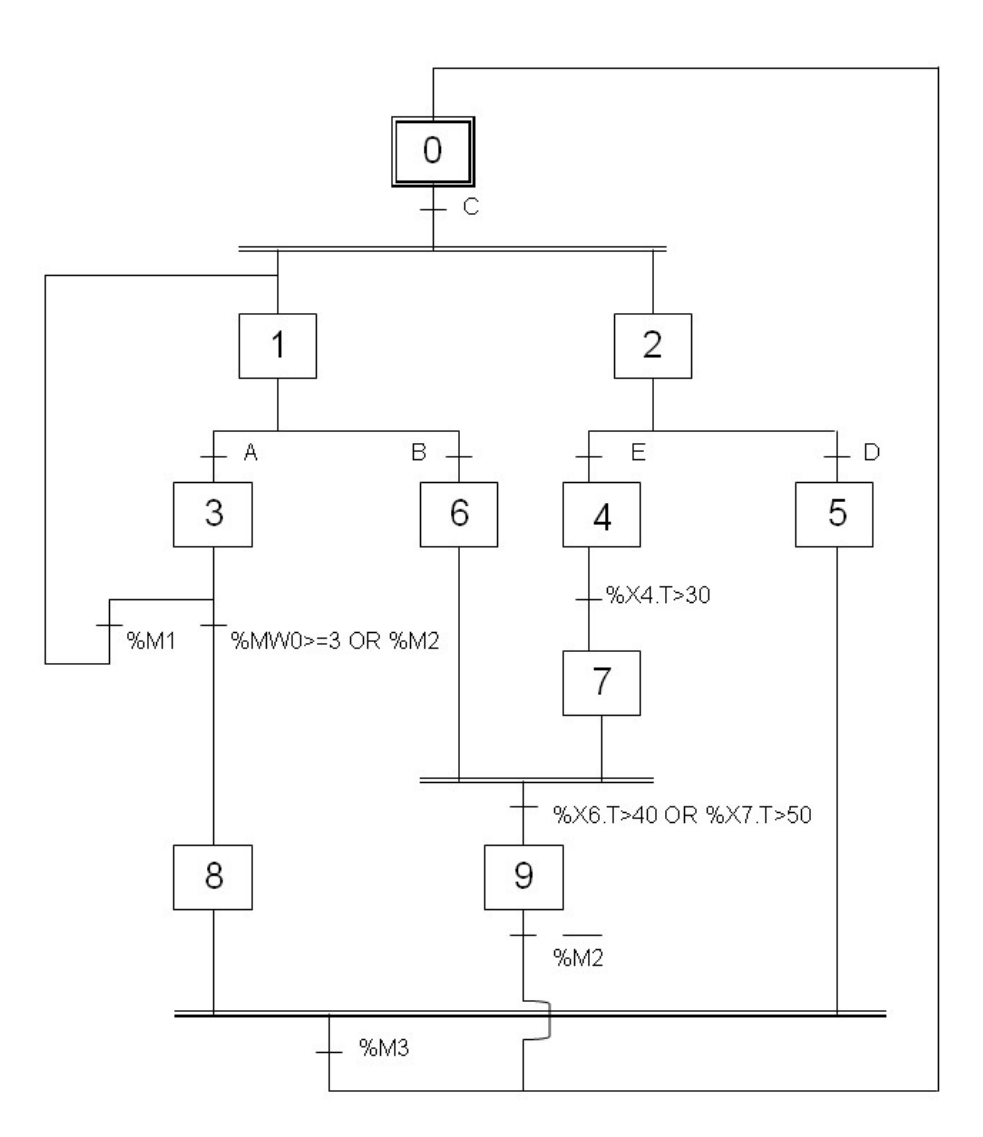

**Etapa 0** Etapa 5

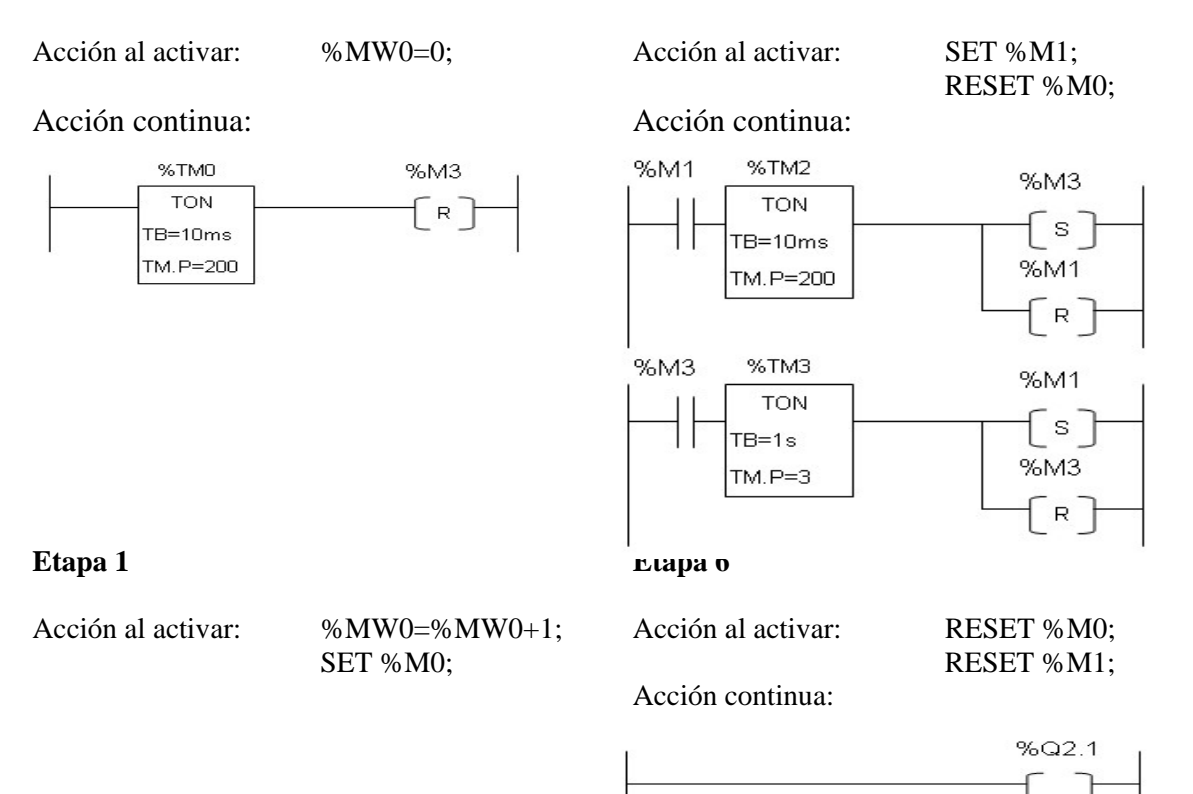

# **Etapa 3 Etapa 7**

Acción al activar: SET %Q2.2; Acción continua:

Acción al desactivar: RESET %Q2.2;

# **Etapa 4**

Acción continua:

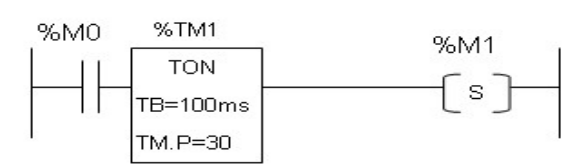

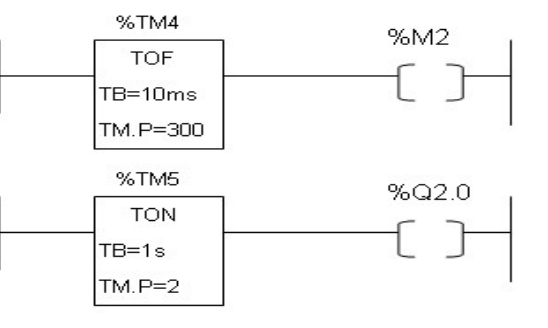

### **Tratamiento Posterior**

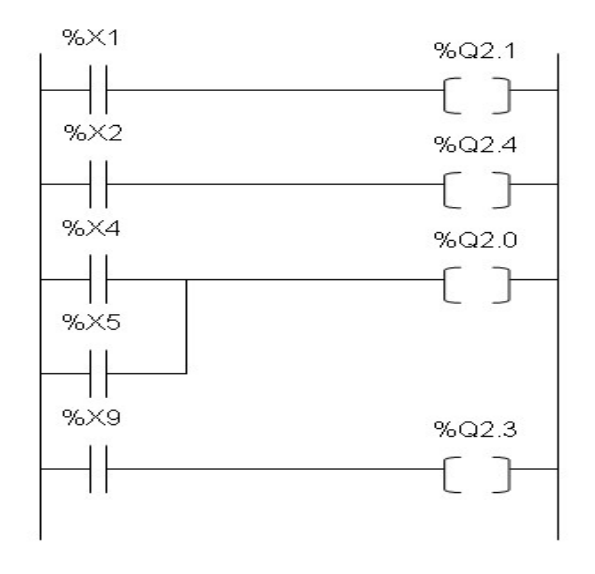

Dibujar la evolución temporal de las salidas en función de las entradas para los siguientes casos:

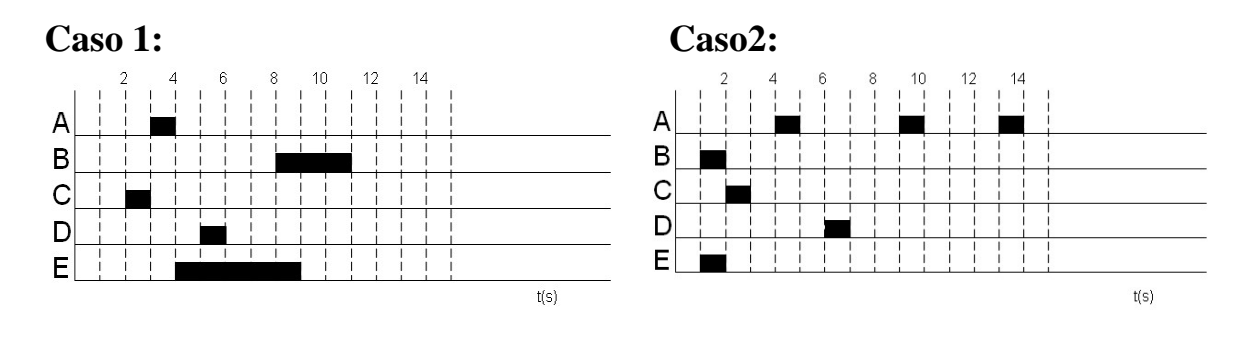

Dado el siguiente programa:

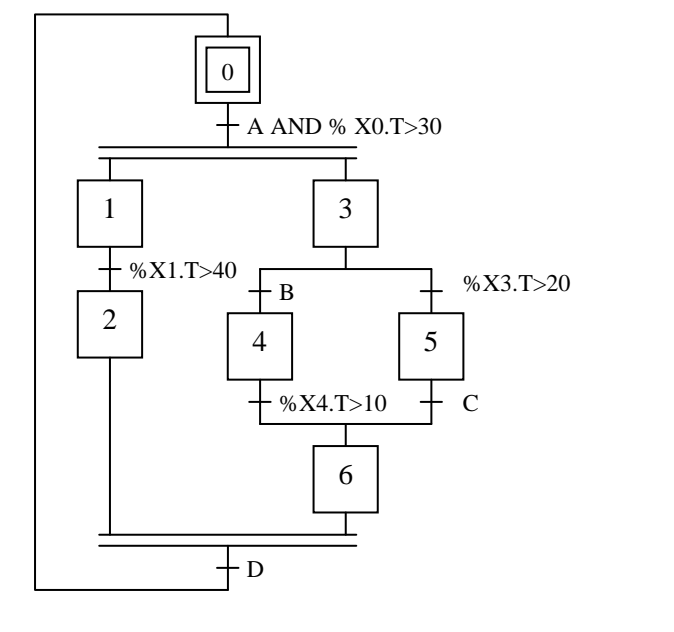

# **Etapa 1**

Acción al activar: SET %Q2.0;

%MW0:=1;

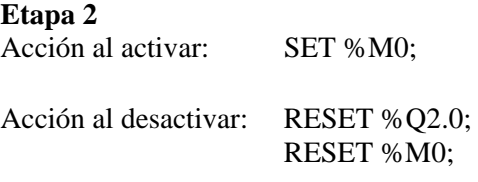

# **Tratamiento posterior:**

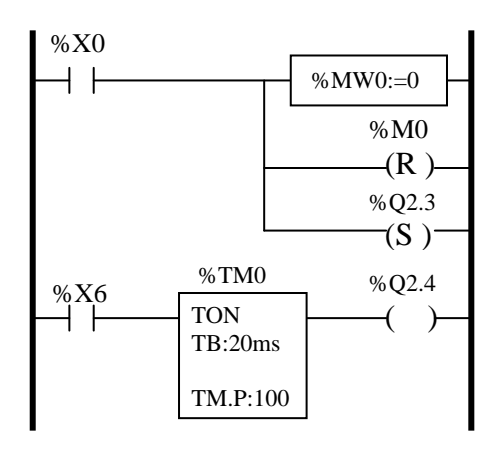

# **Etapa 3**  Acción al activar: SET % Q2.1; Acción continua: %Q2.2:=%M0; Acción al desactivar: %MW0:=%MW0+2;

**Etapa 4** 

Acción al activar: IF %MW0 > 1 THEN SET %Q2.0; END\_IF;

Acción al desactivar: RESET %Q2.0; RESET %Q2.4;

Dibujar la evolución temporal de las salidas en función de las entradas para los siguientes casos:

#### **Caso 1:**

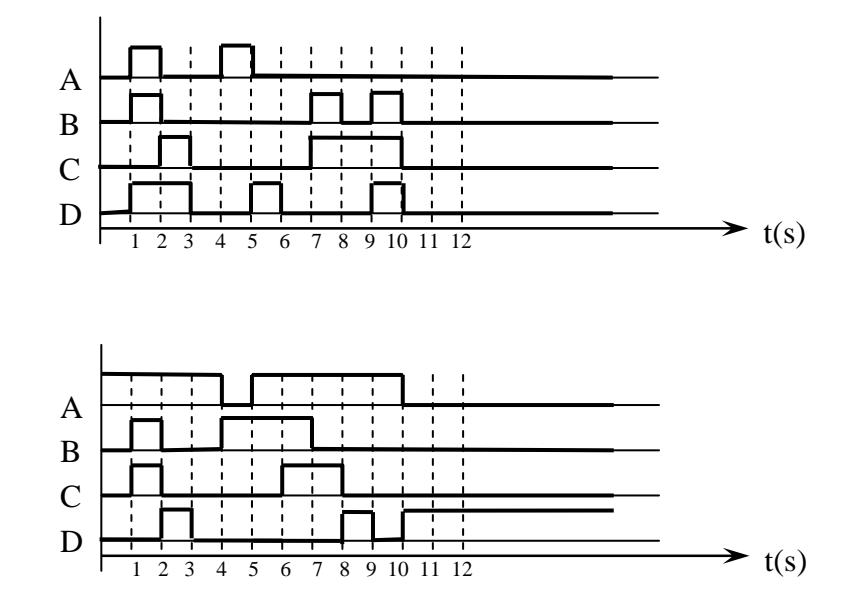

#### **Caso 2:**

Dado el siguiente programa:

# **Tratamiento Preliminar:**

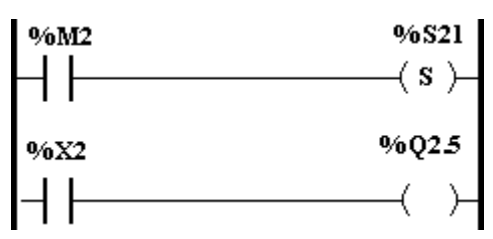

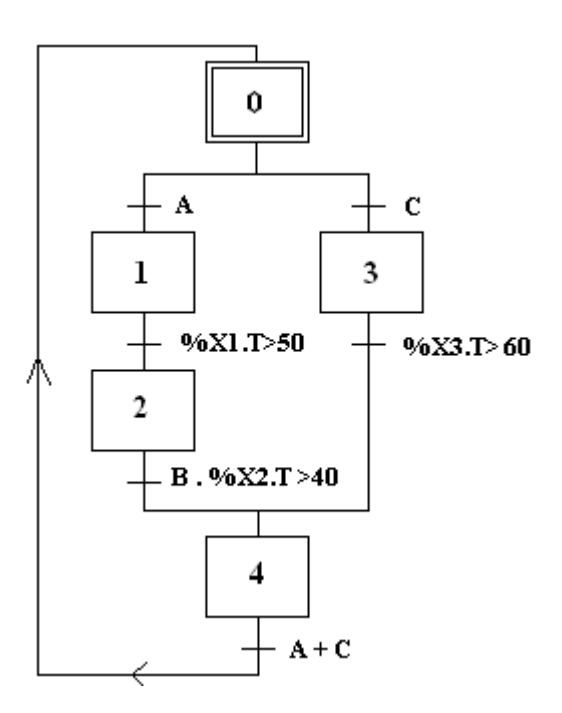

# **Etapa 1**

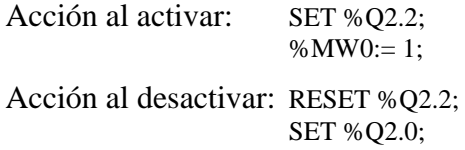

# **Etapa 2**

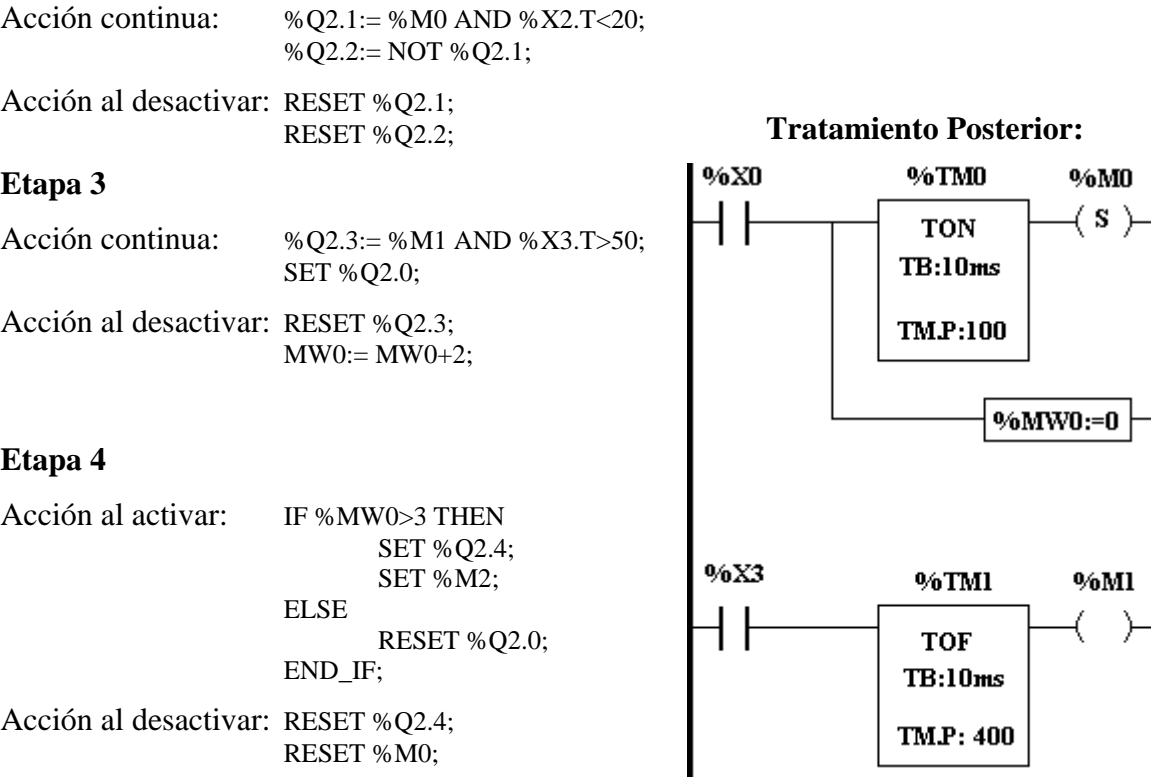

Dibujar la evolución temporal de las salidas en función de las entradas en los siguientes casos:

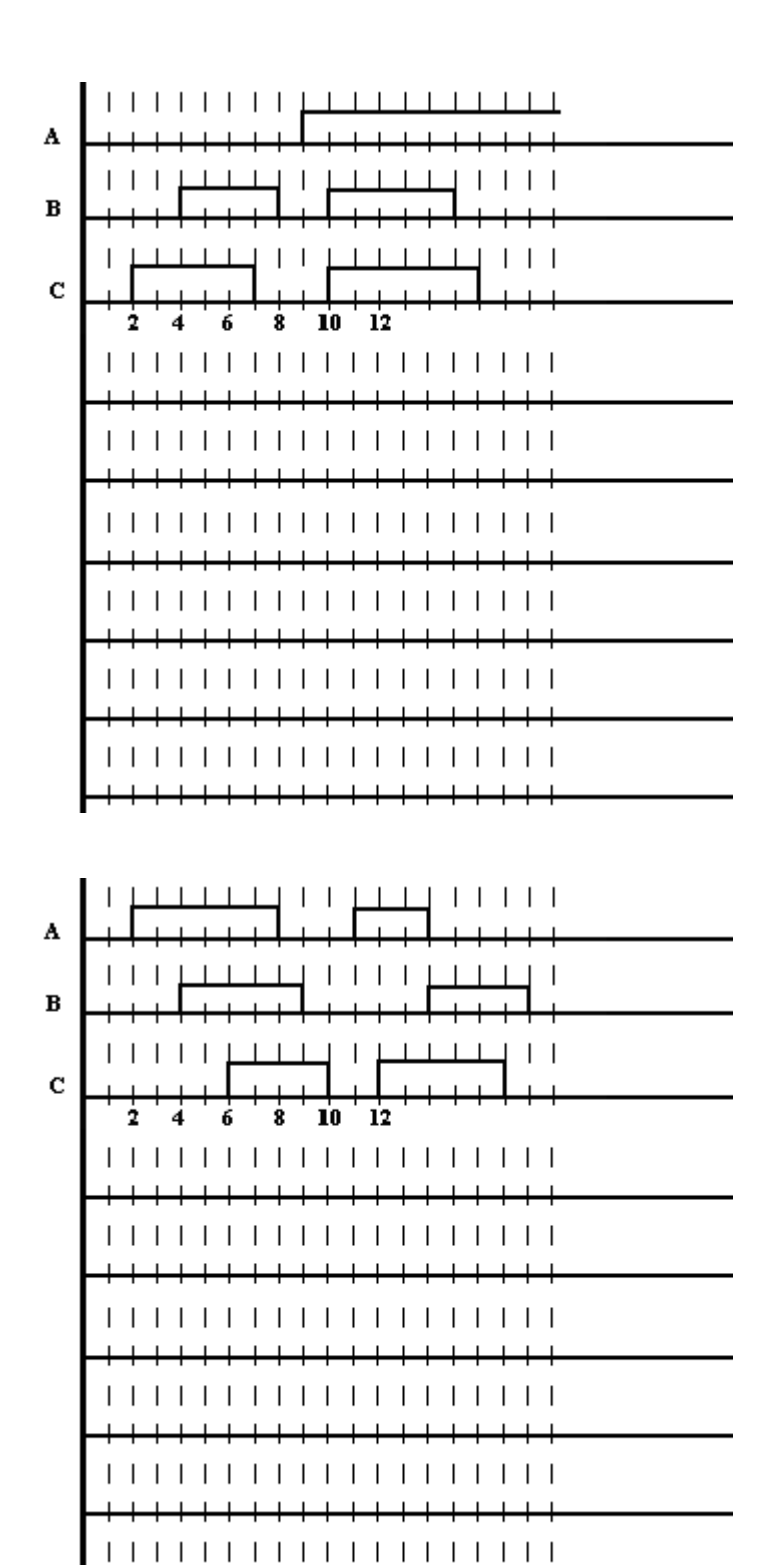

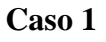

**Caso 2** 

Dado un automatismo controlado según el programa detallado a continuación:

Transición  $0 \rightarrow 1$ B; Transición  $1\rightarrow 2$ A; Transición  $2\rightarrow 7$  $(\%X2.T>10) \cdot (\%MW1>0);$ Transición  $2\rightarrow 8$  $(\%X2.T>10) \cdot (\%MW1=0);$ Transición  $1\rightarrow 3,4$  $% X1.T> 20;$ Transición  $4\rightarrow 5$  $% X4.T>10;$ Transición 3,5  $\rightarrow$  6  $(\%X3.T>20) \cdot C;$ Transición 6  $\rightarrow$  7  $(\%X6.T>10) \cdot (\%MW1>0);$ Transición 6  $\rightarrow$  8  $(\%X6.T>10) \cdot (\%MW1=0);$ Transición  $7 \rightarrow 1$  $(\% \text{X}7. \text{T} > 30);$ Transición 8  $\rightarrow$  0  $(\%X8.T>20) \cdot (\%MW2=3);$ Transición 8  $\rightarrow$  1  $(\%X8.T>20) \cdot (\%MW2<3);$ 

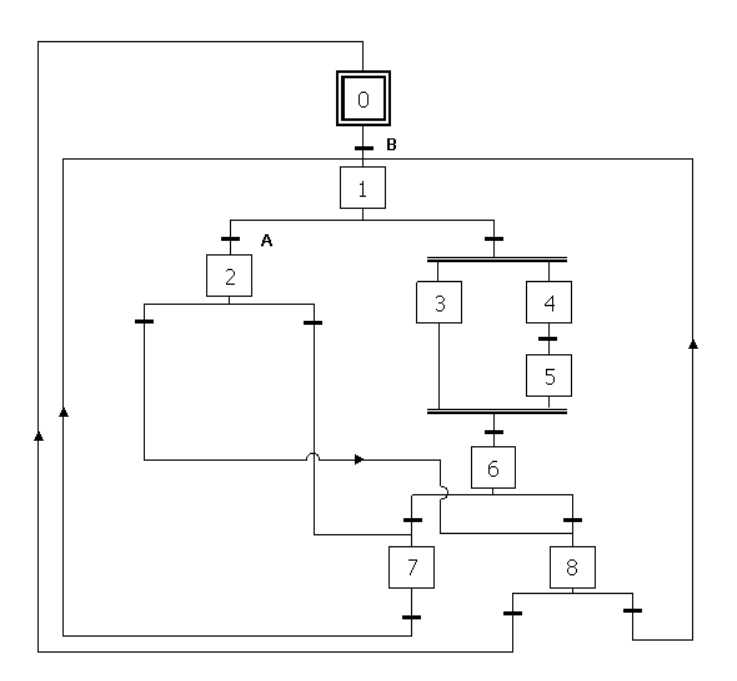

Tratamiento preliminar:

 IF RE %M100 OR RE %M80 THEN  $%MW1:= %MW2-1 ;$  END\_IF; IF FE %X1 THEN RESET %Q2.4 ; END\_IF;

Etapa 0

Acción al activar %MW2:=2; SET %Q2.0;

Acción al desactivar RESET %Q2.0;

# Etapa 1:

Acción continua:  $% Q2.4 := (% X1.T <= 40);$ 

#### Etapa 3

Acción continua:  $%Q2.2 := NOT ((%X3.T <= 10) OR (X3.T >= 50));$ 

#### Etapa 4

Acción al activar SET %Q2.3;

## Acción al desactivar RESET %Q2.3;

#### Etapa 6

```
Acción continua: 
       IF \%X6.T >=9 THEN
        SET %M100 ; 
        END_IF; 
Acción al desactivar 
        RESET %Q2.1;
```
#### Etapa 7

Acción al activar SET %Q2.1; SET %Q2.2;

#### Acción al desactivar RESET %Q2.2; %MW2:= %MW2-1;

### Etapa 8

Acción al activar SET %Q2.3; SET %Q2.0; SET %M5;

# Acción continua:

 IF RE%M5 THEN  $%MW2:= %MW1+3 ;$ END\_IF;

Acción al desactivar RESET %Q2.3;

# Tratamiento posterior

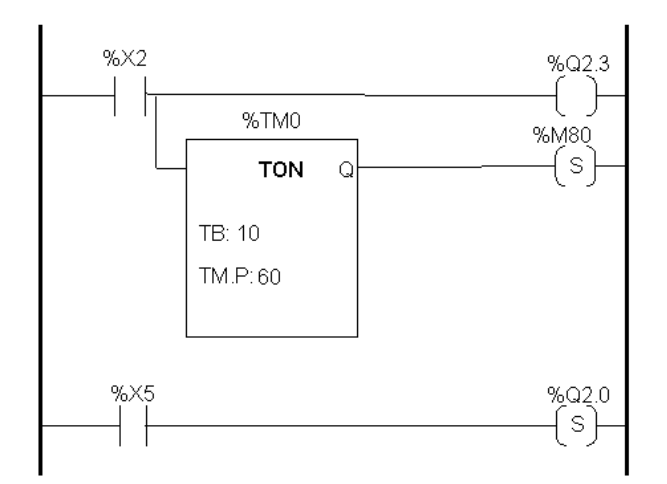

Se pide:

Dibujar la evolución temporal de las salidas en los siguientes casos:

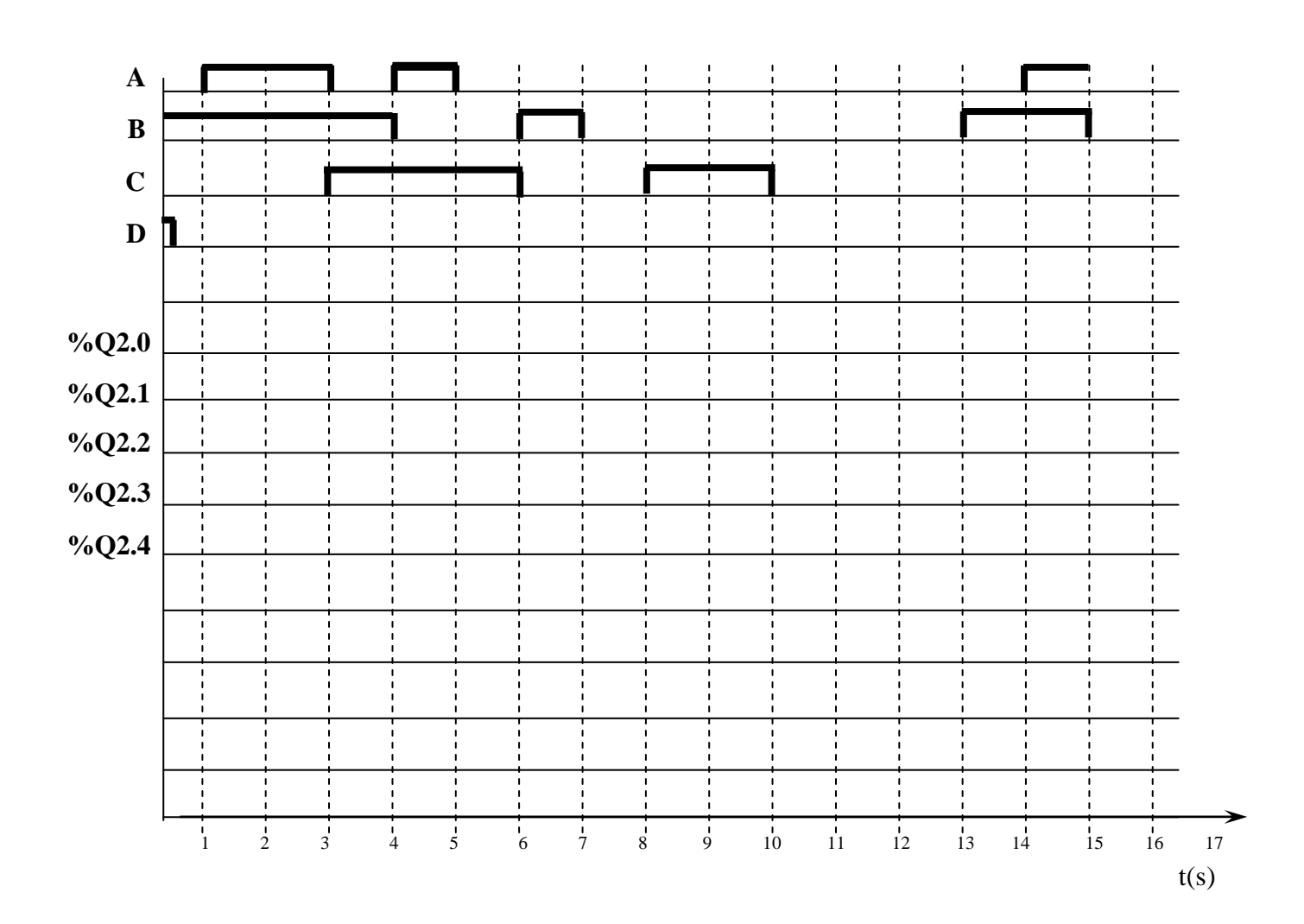

Dado el siguiente programa:

#### **Etapa 1**

Acción al activar: SET %Q2.4; Acción al desactivar: RESET %Q2.2;

# **Etapa 2**

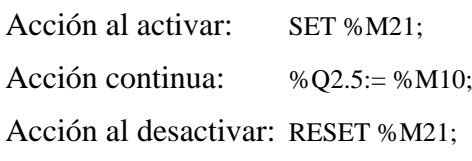

## **Etapa 3**

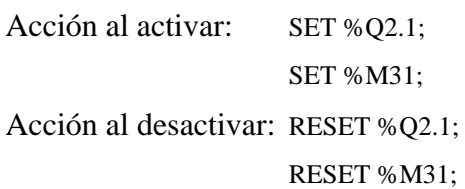

# **Etapa 4**

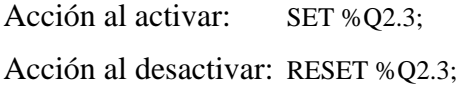

# **Etapa 5**

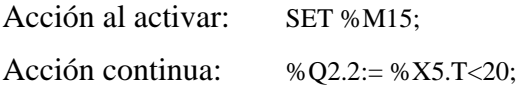

Acción al desactivar: RESET %M15; **Tratamiento Posterior:**

# **Etapa 6**

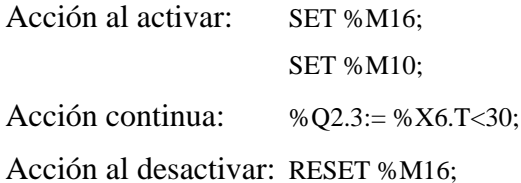

### **Etapa 7**

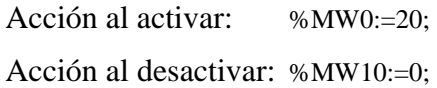

### **Etapa 8**

Acción continua: %Q2.2:= %X8.T>10 AND %X8.T<40;

## **Etapa 9**

Acción continua:  $\%$ Q2.1:= %X9.T>20 AND %M10; Acción al desactivar: RESET %Q2.4; Asignatura:

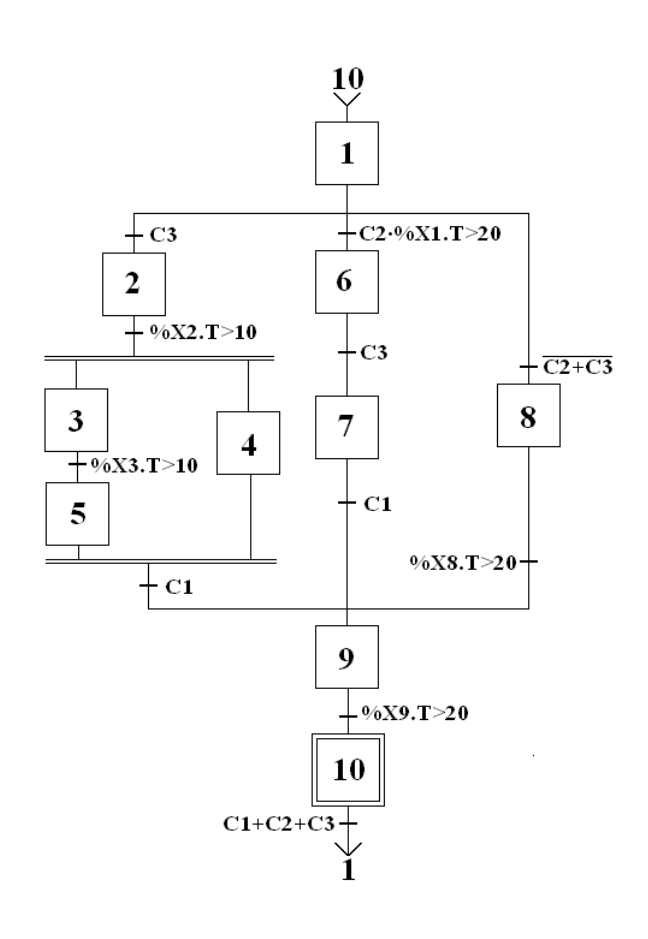

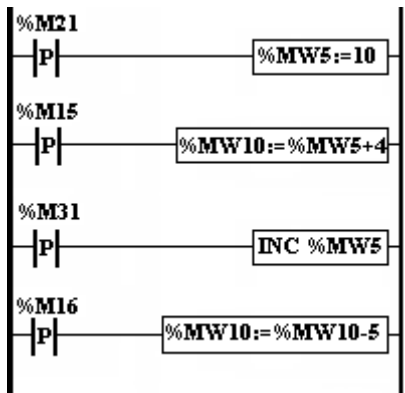

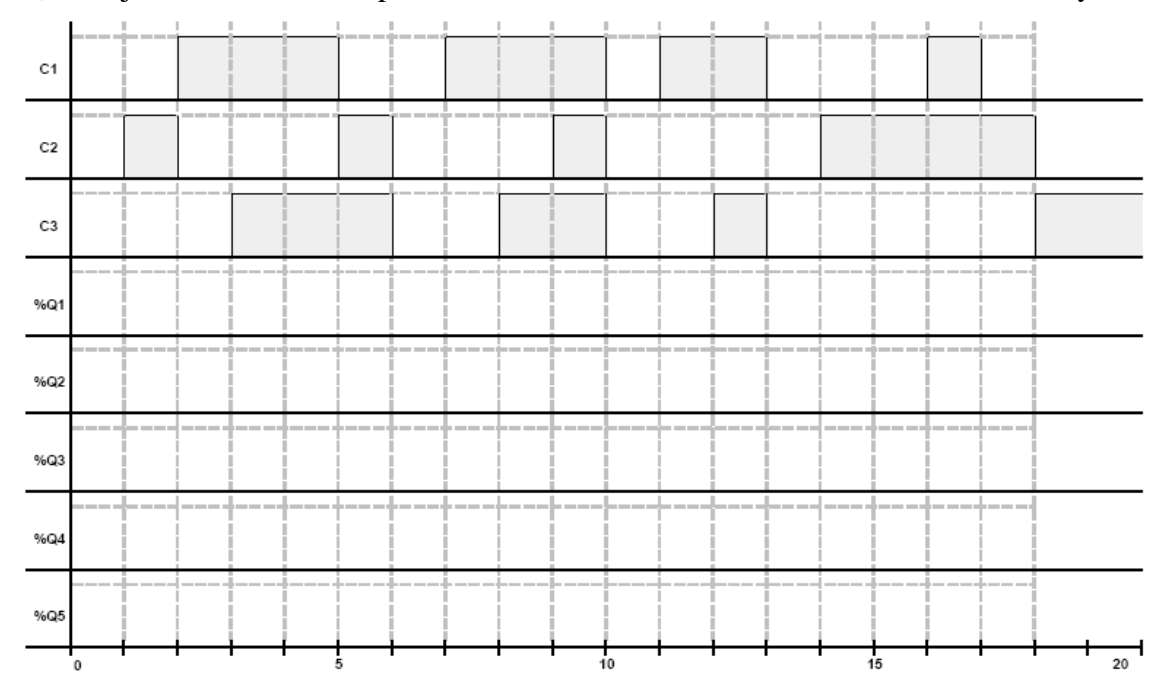

**a)** Dibujar la evolución temporal de las salidas en función de las entradas C1, C2; y, C3:

b) ¿Qué salida(s) se activa(n) a los *10* segundos del cronograma?

c) ¿Qué valor contiene **%MW10** a los *15* segundos del cronograma?